RockWorks programs that use grids as filters for other grids and solids operate with the assumption that the grids and/or solids have the same lateral dimensions (i.e., x-minimum, x-maximum, x-spacing, y-minimum, y-maximum, and yspacing). If this is not the case and the *Automatically Resize Grids* option within the *Preferences / Miscellaneous* menu is unchecked (the default setting), an error message similar to the example shown below will be displayed for selected operations (e.g., grid truncation, grid/solid truncation). This error message dialog provides an option to temporarily resample the grid to match the model that is being filtered. By "temporarily", we mean that the initial grid will not be modified. Instead, the temporary, resampled grid will be created in order to complete the current operation.

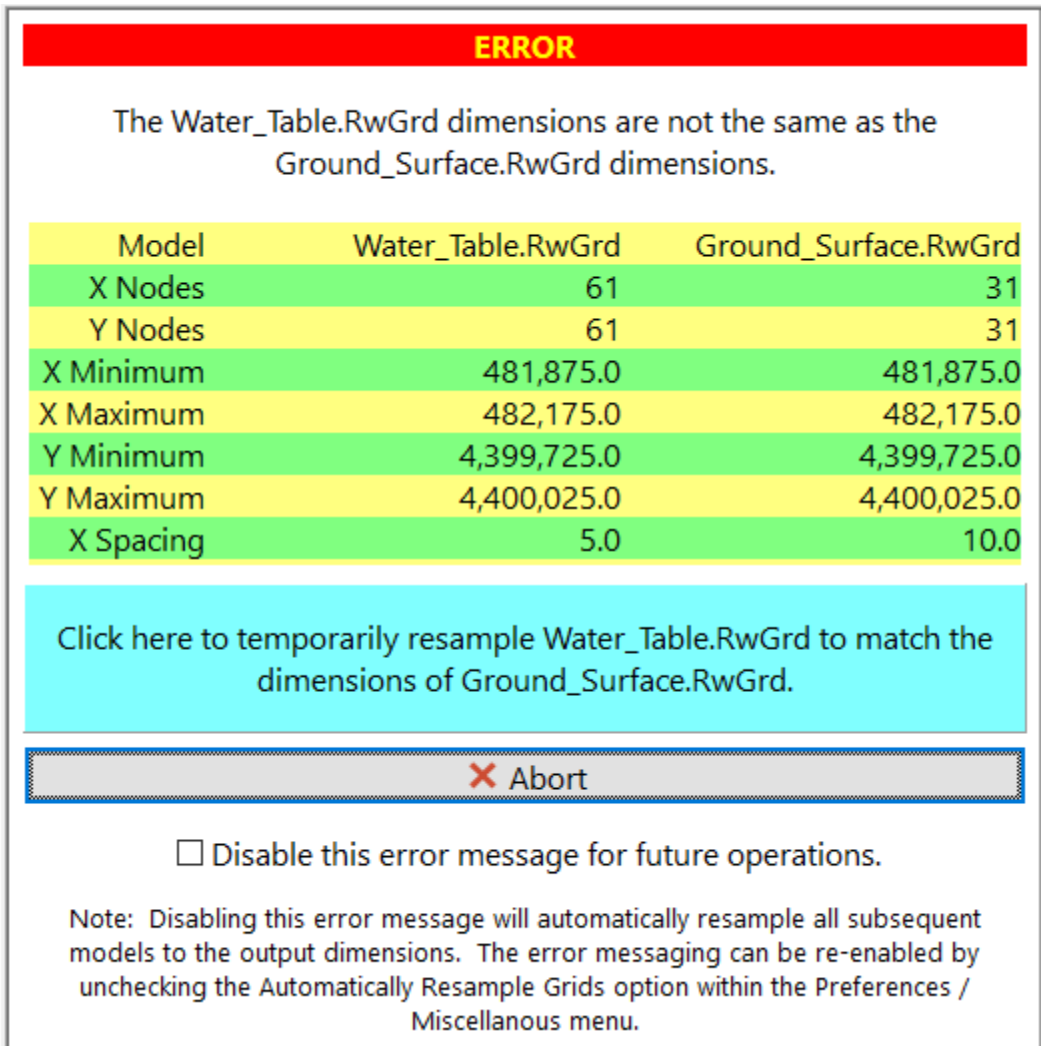

For example, consider a scenario in which the upper constraining surface is a DEM (Digital Elevation Model) that has a much higher resolution than the solid that is being interpolated. Previous versions of the software would generate an error message and the user was forced to use the Grid / Resample program to create a lower-resolution version of the DEM. This new (5/29/22) feature eliminates these steps by automatically resampling the grid to the dimensions of the solid.

Please note that the original constraining surface is not altered. Instead, the program creates a temporary grid, resamples the original grid to the dimensions of the output model, and uses the temporary grid as the constraining filter. Also note that a temporary grid is not generated if the original constraining grid has the same dimensions as the output model.

The only difference between selecting the *Temporarily Resample* option and checking the *Automatically Resize Grids* option is that the processing will not be interrupted. This is important when creating playlists that are going to be run without supervision. On the other hand, it is useful to be notified when the dimensions don't match so it is

recommended that the *Automatically Resize Grids* option be used judiciously and sparingly. This why the *Automatically Resize Grids* option is disabled by default.

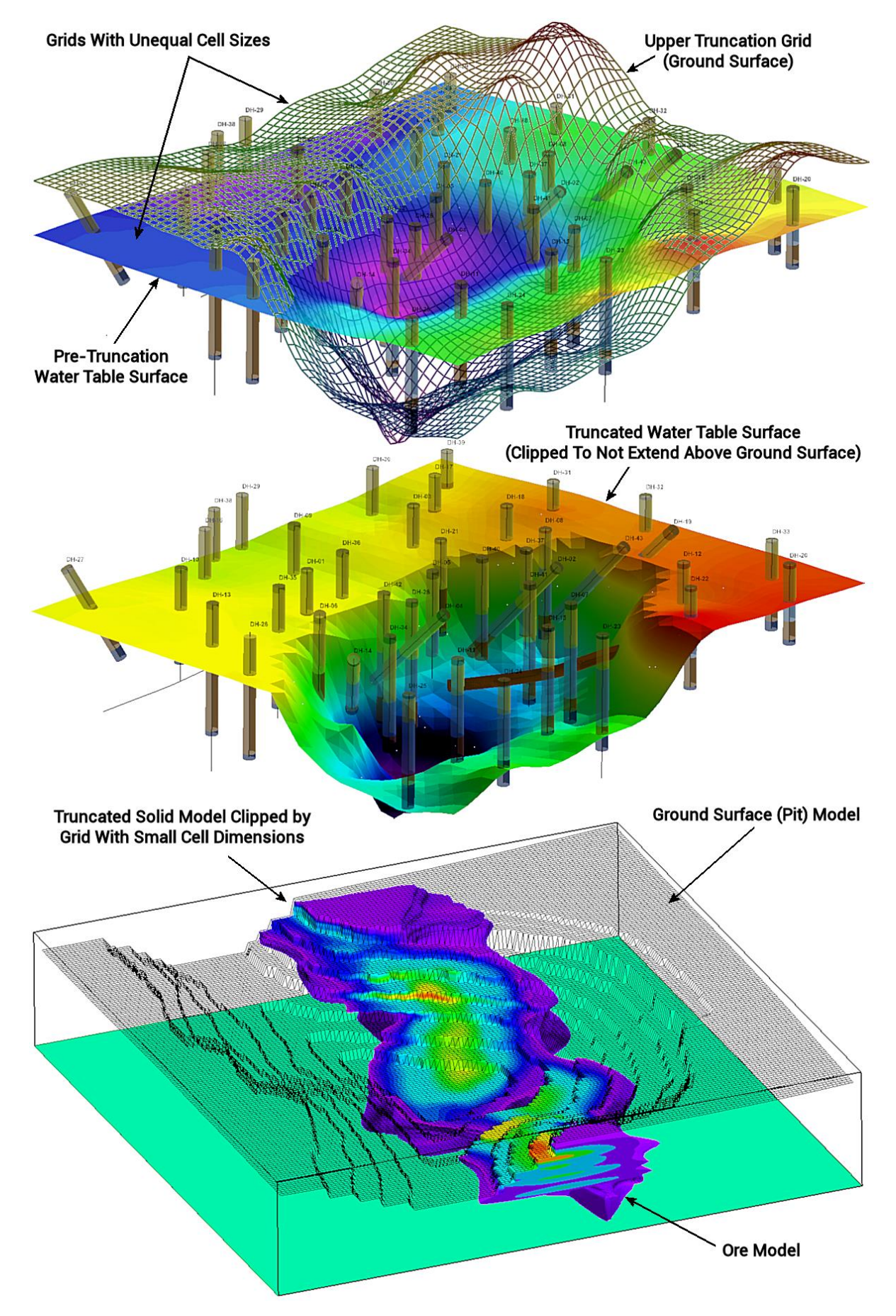